## **COPYING ID CARD**

How to copy the front and back sides of an identity card-sized to one-side of an A4 paper?

## Procedure

- 1. Insert your Octopus Card.
- 2. Place the ID on Scan Surface.
- 3. Click "Copier (Classic)" button.
- 4. Click "ID Card Copy" button.
- 5. Press Start.
- 6. After starting, flip the card on the surface.
- 7. Press Start.
- 8. Remove the ID card from Scan Surface.
- Eject card and take back yourOctopus Card.

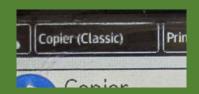

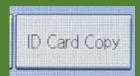

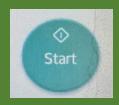

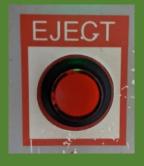

## **Enquiries**

• 2766-6909 (Library 4/F Technical Support Desk)

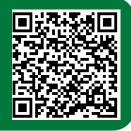